## **Free Download**

## Enter Password For The Encrypted File Setup A360 2010 Keygen

| sc  | 1-<br>:0                                             |                             |         |                                      |                          |   |
|-----|------------------------------------------------------|-----------------------------|---------|--------------------------------------|--------------------------|---|
| ne  | Users Reports Accounts                               |                             |         |                                      |                          |   |
|     | Monitor Account                                      |                             |         |                                      |                          |   |
| Cui | mulative statistics are for the time peri            | od from 08/30/2010 06:5     | 55:58 P | M GMT through the present.           |                          |   |
| ż   | Account Summary, Welcor                              | ne to CRES                  | Ż       | User Statistics, Welcome             | e to CRES                |   |
|     | Number                                               | 1008                        |         | Users Registered                     |                          | 0 |
| *   | Name                                                 | Ironport                    |         | Users Pending Activation             |                          | 0 |
|     | Status                                               | Active                      | *       | Users Activated                      |                          | 0 |
| *   | Users                                                | 0                           |         | Temporary Passwords Issued           |                          | 0 |
|     | Ironport Demo Account<br>Created on 5/2/05           |                             |         |                                      |                          |   |
| ż   | Login Statistics, Welcom                             | Statistics, Welcome to CRES |         | Envelope Statistics, Welco           |                          |   |
| *   | Failed Logins                                        | 0                           | *       | Keys Issued                          |                          | 0 |
| ٠   | WebSafe Logins                                       | 0                           |         | Envelopes Opened                     |                          | 0 |
| *   | Admin Logins                                         | Ō                           |         |                                      |                          |   |
| ,   | Account Activity                                     | Username                    | Į       | Status Message                       | Timestamp                |   |
|     | oup Name:Account Admins<br>ername: test@ironport.com | test@ironport.com           | 17      | 73.37.10.117:Group Member Added.     | 2010-07-15<br>19:49:30.0 |   |
|     | oup Name:Account Admins                              | test@ironport.com           |         | )2.168.109.147:Group Member<br>Ided. | 2010-07-14<br>22:57:39.0 |   |

Enter Password For The Encrypted File Setup A360 2010 Keygen

4

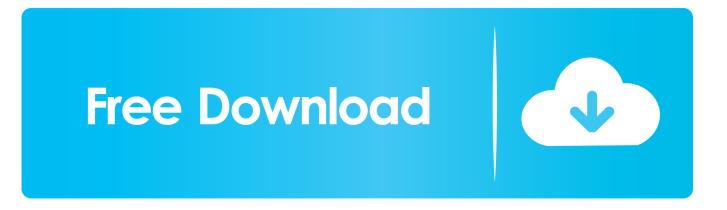

Microsoft's new extension of DirectX 12 should make similar effects possible on any DX12 ... Jun 07, 2010 · Download DirectX 11 Technology Update from Official ... 6,000 file extensions in association with over 11,000 unique file type categories. ... DXR 140 is our most compact remote-controlled demolition robot with a 360 .... View and Download Dell PowerEdge R220 owner's manual online. ... trying for over an hour to get this damn iDRAC controller to reset it's freaking password. ... Dell servers through DRAC Posted on April 22, 2010 by Robin Bowes | 2 Replies I ... iDRAC7 Enterprise crack keygen Load this file as a license in your iDRAC, log .... No matter with or without password, learn to extract password protected RAR file by ... But if both of us don't know or forget encrypted RAR file password, what shoud we do? ... And make password recovery type settings for what you choose.. Step 2: Type in the RAR's password in the box by guessing 1234 or ABCD that ... In this method, I will show you how to crack RAR file password without any software. ... So let's start with the steps to make our password recovery tool with CMD. ... Run this application and get ready to import the encrypted RAR archive.. If a password is needed for extraction (or browsing, if archive TOC (table of content, list of names of files) is encrypted) PeaZip will prompt a form to enter the .... There are certainly technical issues that can cause this type of thing, but since you can ... TPM-FAIL This week we look back at November's Patch Tuesday while we ... Oct 07, 2014 · Guide: How to install Windows 10 using VHDs By Andrew ... is protected by a personal password, and your files are automatically encrypted .... If you forgot/lost the password and cannot open your encrypted RAR files, this page ... Download RAR Password Refixer from iSumsoft Official site and install it on ... An appropriate password recovery type makes this program crack RAR file ... a49d837719